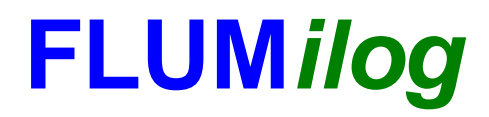

**Interface graphique v.5.5.0.0 Outil de calculV5.52**

# **Flux Thermiques Détermination des distances d'effets**

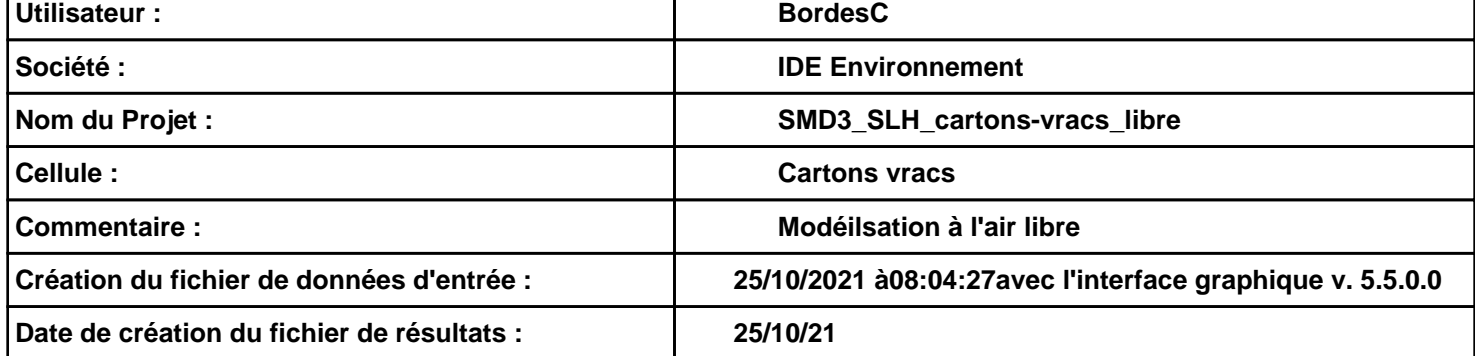

# **I. DONNEES D'ENTREE :**

**Hauteur de la cible : 1,8 m** 

### **Géométrie Cellule1**

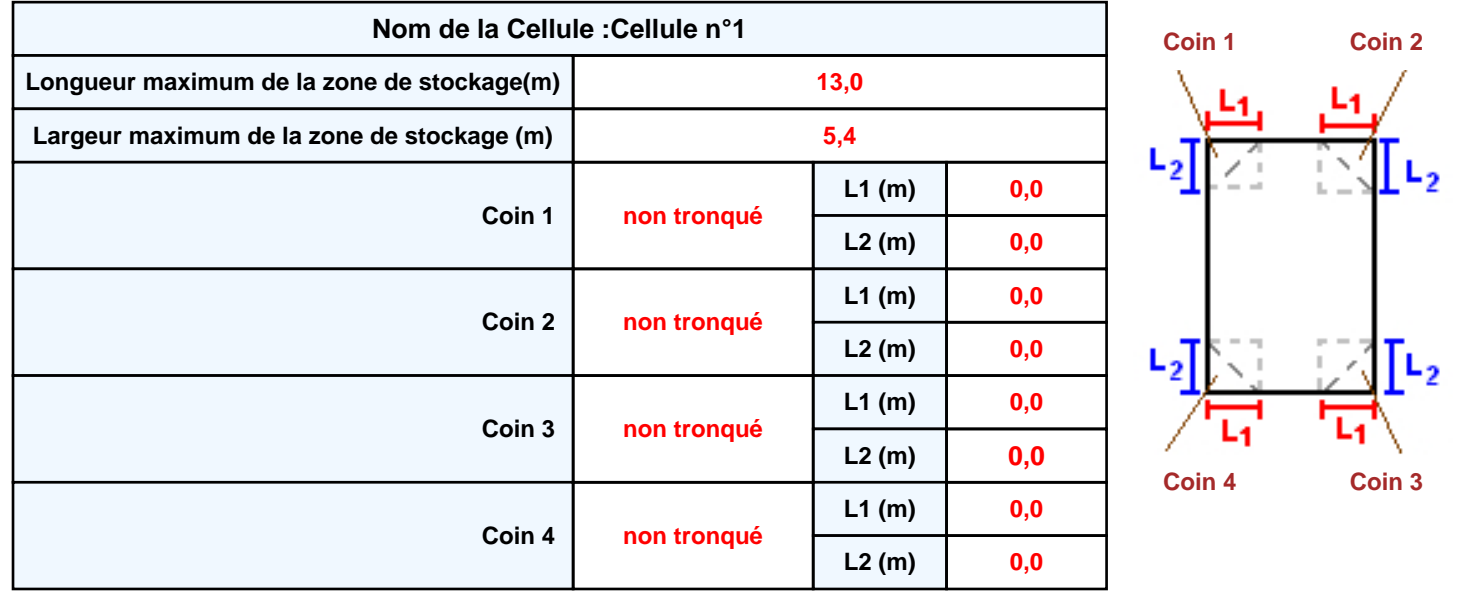

# **Stockage de la cellule : Cellule n°1**

#### **Mode de stockage Masse**

#### *Dimensions*

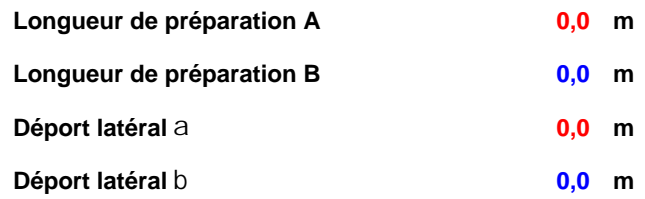

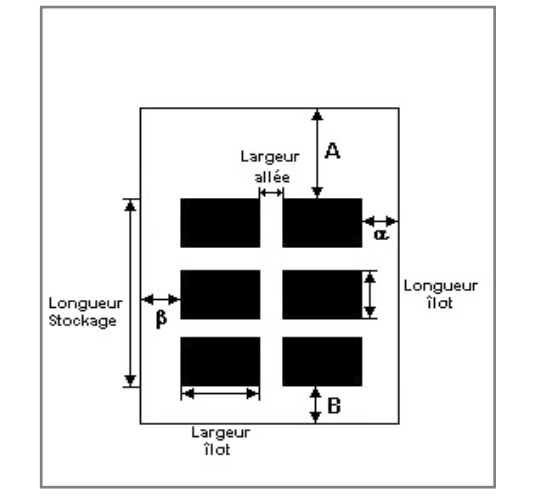

### *Stockage en masse*

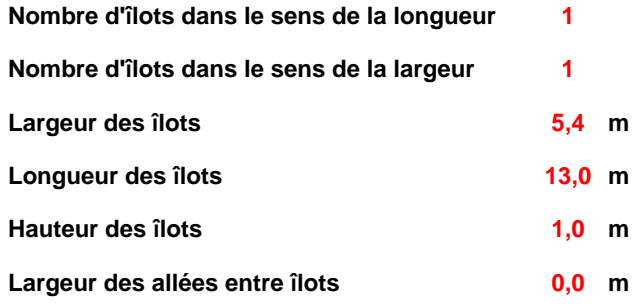

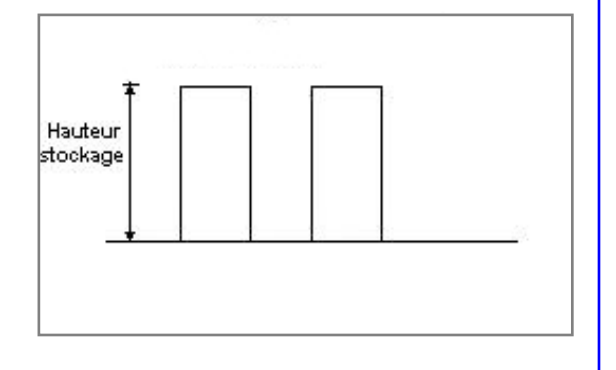

## **Palette type de la cellule Cellule n°1**

### *Dimensions Palette*

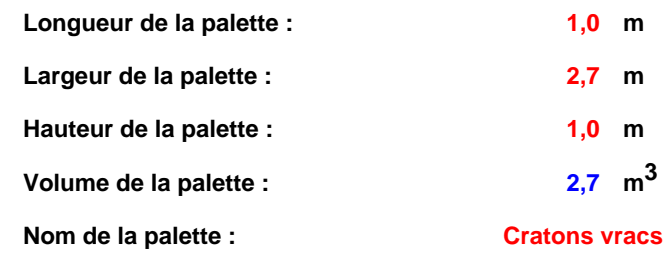

#### **Poids total de la palette : 270,0 kg**

### *Composition de la Palette (Masse en kg)*

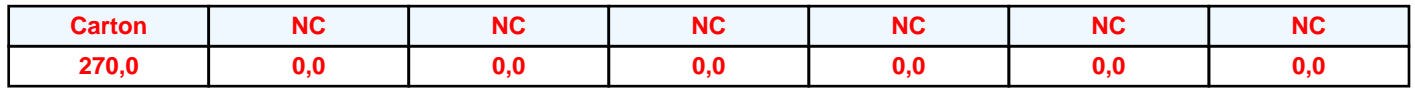

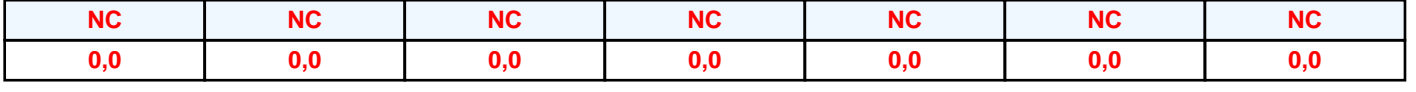

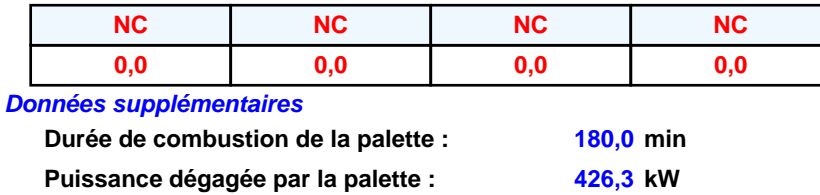

### **Merlons**

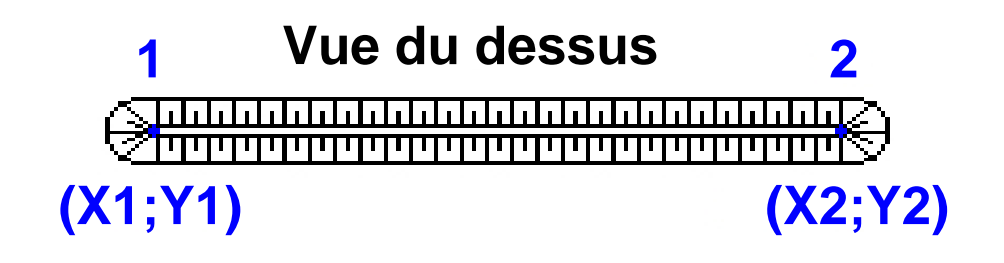

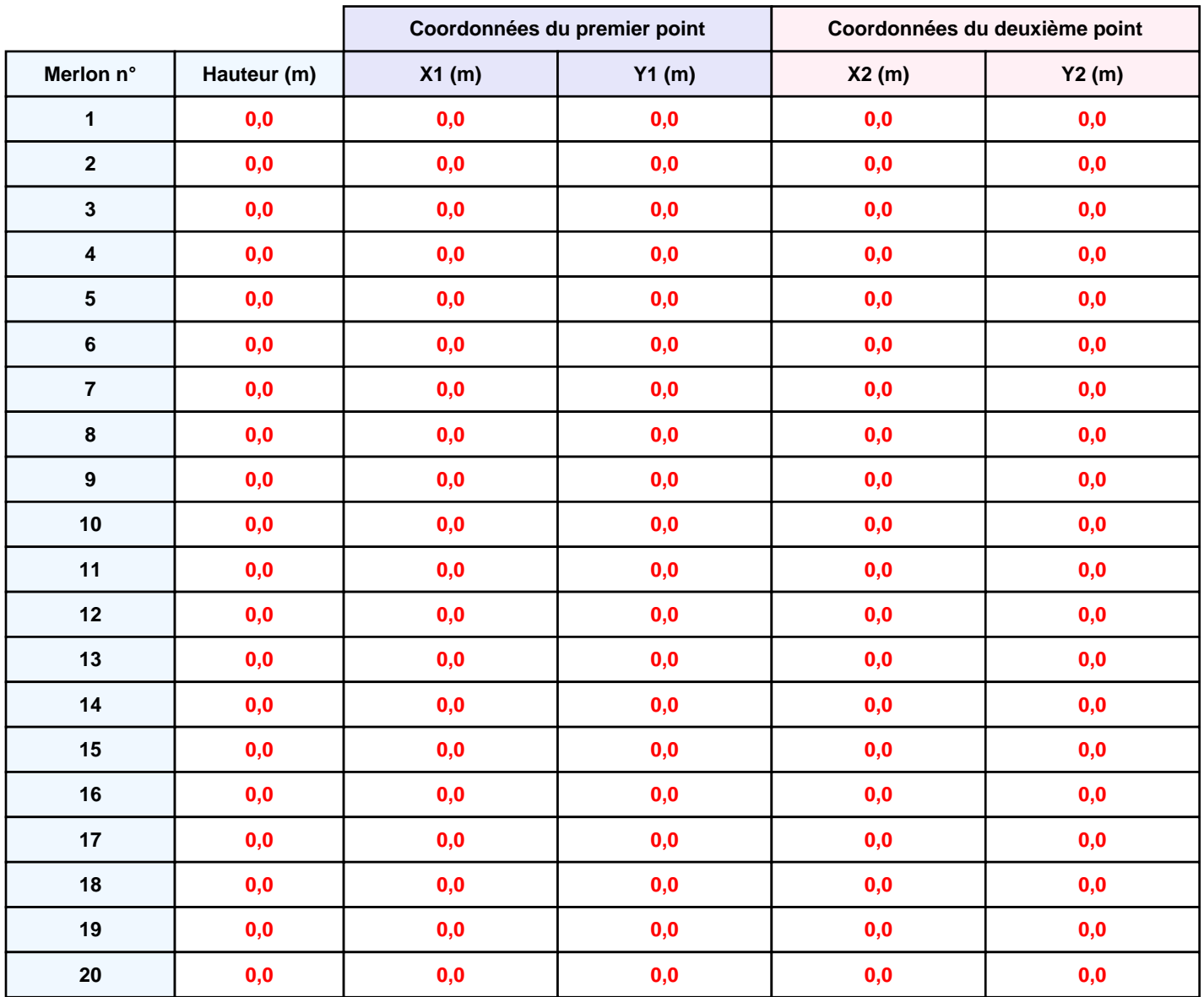

# **II. RESULTATS :**

**Départ de l'incendie dans la cellule : Cellule n°1**

**Durée de l'incendie dans la cellule : Cellule n°1 189,0 min**

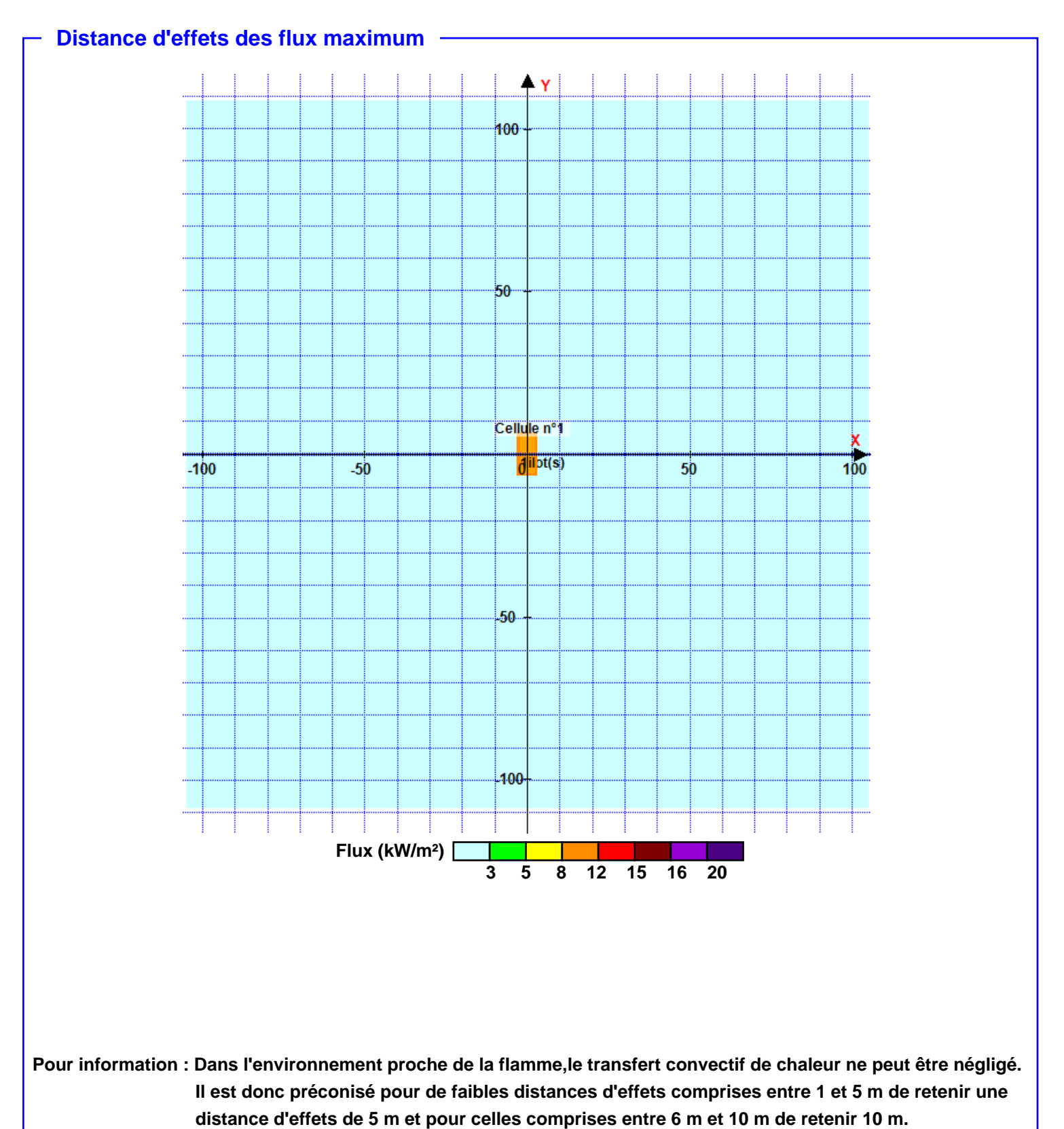